# **QGIS Application - Bug report #20713**

**Processing gdal sieve: mask parameter should be optional (and is not possible to get rid of it)** *2018-12-04 08:48 AM - matteo ghetta*

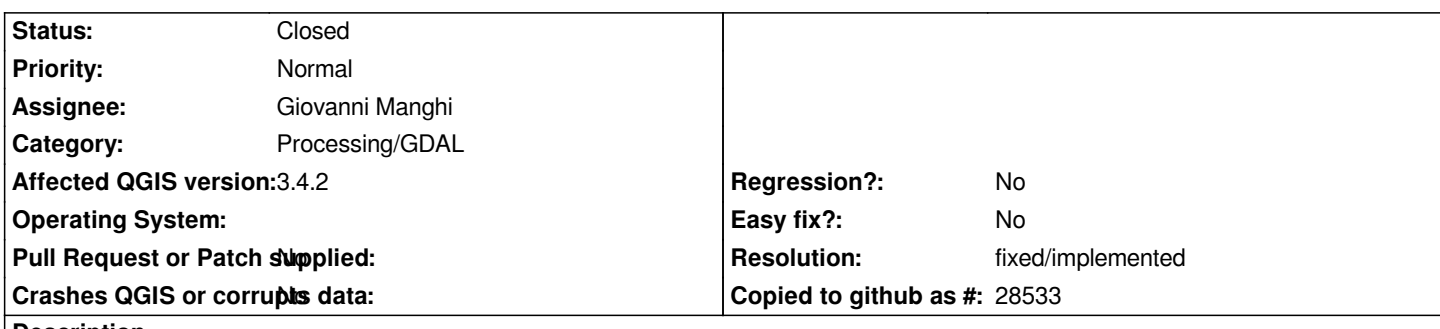

**Description**

*Not a huge user of the sieve command. Anyway: I notice that by default the command string is filled with the ``-mask`` parameter that takes the same input layer. There is no way to remove ``-mask`` from the command. Even if ``-nomask`` is selected, ``-mask`` is taken into account when running the algorithm.*

*Trying with the attached layer, the sieve command gives correct result when from the command line ``-mask`` is removed (other parameters are `Threshold = 8`, `Use 8-connectedness = True`)*

### **Associated revisions**

**Revision a5365e26 - 2019-01-01 02:20 PM - Alexander Bruy**

*[processing] fix handling of the mask layer in the gdal\_sieve algorithm (fix #20713)*

#### **Revision c50a5cd8 - 2019-01-01 03:29 PM - Alexander Bruy**

*[processing] fix handling of the mask layer in the gdal\_sieve algorithm (fix #20713)*

*(cherry picked from commit a5365e26ebdfab2330eacb56167040a044f97f3c)*

#### **History**

#### **#1 - 2018-12-06 09:53 AM - Giovanni Manghi**

*- Operating System deleted (Linux)*

*- Assignee set to Giovanni Manghi*

- Subject changed from gdal sieve mask parameter error to Processing gdal sieve: mask parameter should be optional (and is not possible to get rid of *it)*

*Confirmed here.*

#### **#2 - 2019-01-01 03:26 PM - Alexander Bruy**

*- % Done changed from 0 to 100*

*- Status changed from Open to Closed*

## **#3 - 2019-01-01 03:26 PM - Alexander Bruy**

*- Resolution set to fixed/implemented*

## **Files**

*slope\_lt5.tif 2.11 MB 2018-12-04 matteo ghetta*